## Package 'aplot'

June 17, 2024

Title Decorate a 'ggplot' with Associated Information

Version 0.2.3

Description For many times, we are not just aligning plots as what 'cowplot' and 'patchwork' did. Users would like to align associated information that requires axes to be exactly matched in subplots, e.g. hierarchical clustering with a heatmap. This package provides utilities to aligns associated subplots to a main plot at different sides (left, right, top and bottom) with axes exactly matched.

**Depends**  $R (= 4.1.0)$ 

Imports ggfun (>= 0.1.3), ggplot2, ggplotify, patchwork, magrittr, methods, utils

Suggests ggtree

URL <https://github.com/YuLab-SMU/aplot>, <https://yulab-smu.top/aplot/>

License Artistic-2.0

Encoding UTF-8

RoxygenNote 7.3.1

NeedsCompilation no

Author Guangchuang Yu [aut, cre] (<<https://orcid.org/0000-0002-6485-8781>>), Shuangbin Xu [ctb] (<<https://orcid.org/0000-0003-3513-5362>>), Thomas Hackl [ctb]

Maintainer Guangchuang Yu <guangchuangyu@gmail.com>

Repository CRAN

Date/Publication 2024-06-17 09:50:01 UTC

### **Contents**

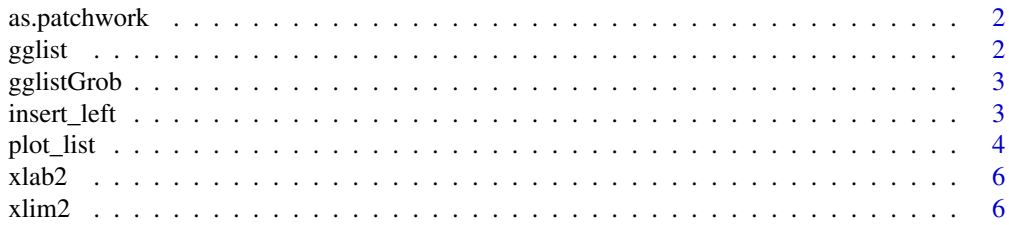

#### <span id="page-1-0"></span>**Index** [8](#page-7-0) **8**

as.patchwork *as.patchwork*

#### Description

as.patchwork

#### Usage

```
as.patchwork(x, align = getOption("aplot_align", default = "xy"))
```
#### Arguments

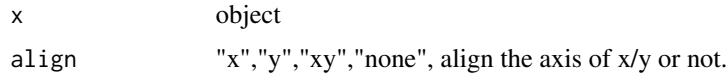

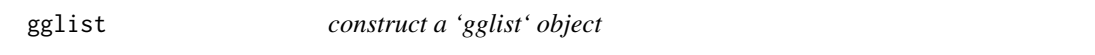

#### Description

constructure a 'gglist' object that contains a list of plots ('gglist') and parameters (via '...'), the object can be displayed via the 'plot\_list()' function.

#### Usage

gglist(gglist, ...)

#### Arguments

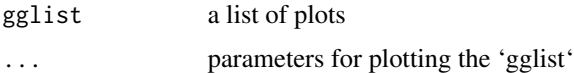

#### Value

gglist object

#### Author(s)

Guangchuang Yu

<span id="page-2-0"></span>

#### Description

title gglistGrob

#### Usage

gglistGrob(x)

#### Arguments

x A 'gglist' object

#### Value

A 'gtable' object

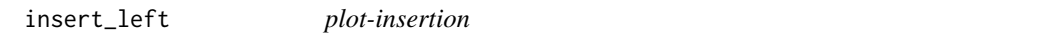

#### Description

insert an associated plot to left, right, top and bottom of a main plot

#### Usage

```
insert_left(.data, plot, width = 1)
insert_right(.data, plot, width = 1)
insert_top(.data, plot, height = 1)
insert_bottom(.data, plot, height = 1)
```
#### Arguments

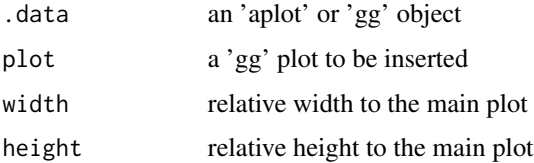

#### <span id="page-3-0"></span>Details

The first input serve as a main plot, and other plots can be progressively inserted to different sides on left, right, top and bottom.

#### Value

an 'aplot' object

#### Author(s)

Guangchuang Yu

#### Examples

```
library(ggplot2)
library(aplot)
p <- ggplot(mtcars, aes(mpg, disp)) + geom_point()
p2 <- ggplot(mtcars, aes(mpg)) +
    geom_density(fill='steelblue', alpha=.5) +
        ggfun::theme_noxaxis()
p3 <- ggplot(mtcars, aes(x=1, y=disp)) +
    geom_boxplot(fill='firebrick', alpha=.5) +
    theme_void()
ap <- p %>%
    insert_top(p2, height=.3) %>%
    insert_right(p3, width=.1)
ap
ap[2, 1] < -ap[2, 1] + theme_bw()ap[2, 1] < -ap[2, 1] +\text{aes}(\text{color} = \text{as}.\text{factor}(\text{am})) +scale_color_manual(values = c('steelblue', 'darkgreen'))
ap[1, 1] <- ap[1, 1] + theme(axis.line.x.bottom=element_line())
ap
```
plot\_list *plot a list of ggplot objects*

#### Description

plot a list of ggplot objects using patchwork, similar to 'cowplot::plot\_grid(plotlist)'

#### Usage

plot\_list( ..., gglist = NULL,  $ncol = NULL,$ 

#### plot\_list 5

```
nrow = NULL,byrow = NULL,
 widths = NULL,
 heights = NULL,
 guides = NULL,
 labels = NULL,
 tag_levels = NULL,
  tag\_size = 14,design = NULL,
 output = "patchwork"
\mathcal{L}
```
#### Arguments

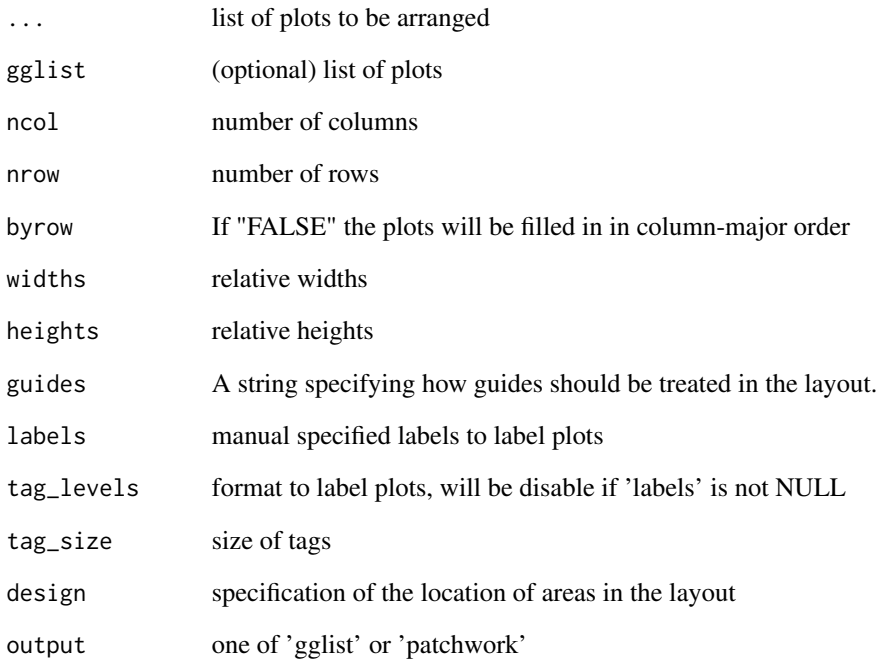

#### Value

composite plot

#### Author(s)

Guangchuang Yu

<span id="page-5-0"></span>xlab2 *display x or y axis label as an ordinary text, so that the label will not be aligned with axis label of another plot*

#### Description

display x or y axis label as an ordinary text, so that the label will not be aligned with axis label of another plot

#### Usage

```
xlabel(label,fontsize = 11, ...)}ylab2(label, fontsize = 11, ...)
```
#### Arguments

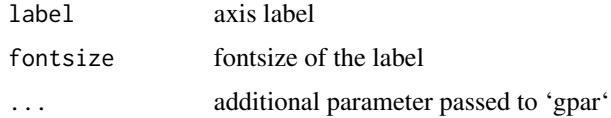

#### Value

gg object with new label

#### Author(s)

Guangchuang Yu

xlim2 *xlim2*

#### Description

set axis limits (x or y) of a 'ggplot' object (left hand side of '+') based on the x ('xlim2') or y ('ylim2') limits of another 'ggplot' object (right hand side of '+'). This is useful for using 'cowplot' or 'patchwork' to align 'ggplot' objects.

#### Usage

xlim2(gg, limits = NULL) ylim2(gg, limits = NULL)

#### $xlim2$  7

#### Arguments

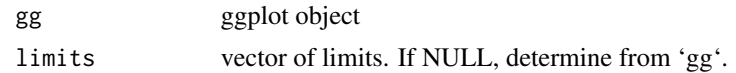

#### Value

ggplot2 object with new limits

#### Author(s)

Guangchuang Yu

#### Examples

```
library(ggplot2)
library(aplot)
p1 <- ggplot(mtcars, aes(cyl)) + geom_bar()
p2 <- ggplot(subset(mtcars, cyl != 4), aes(cyl)) + geom_bar()
p2 + xlim2(p1)
```
# <span id="page-7-0"></span>Index

as.patchwork, [2](#page-1-0)

gglist, [2](#page-1-0) gglistGrob, [3](#page-2-0)

```
insert_bottom (insert_left), 3
insert_left, 3
insert_right (insert_left), 3
insert_top (insert_left), 3
```
plot\_list, [4](#page-3-0)

xlab2, [6](#page-5-0) xlim2, [6](#page-5-0)

ylab2 *(*xlab2*)*, [6](#page-5-0) ylim2 *(*xlim2*)*, [6](#page-5-0)